$<<$ Tarch 5.0

 $<<$ Tarch 5.0

- 13 ISBN 9787115097293
- 10 ISBN 7115097291

出版时间:2001-10

 $1 \t(2001 \t10 \t1)$ 

页数:296

字数:468000

extended by PDF and the PDF

http://www.tushu007.com

 $,$  tushu007.com

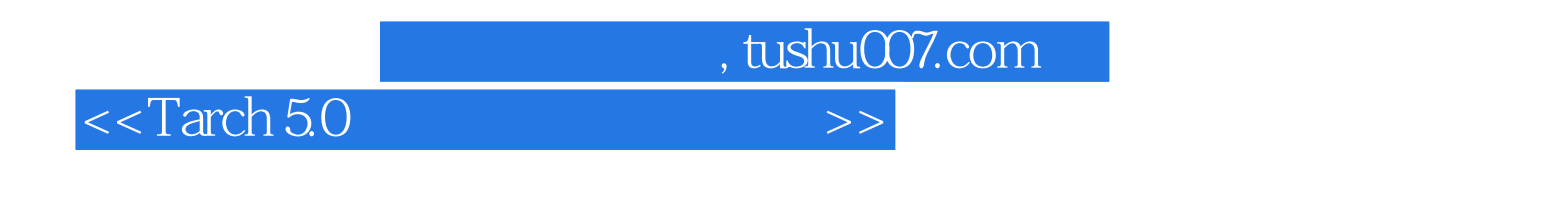

TArch 5.0是天正建筑软件的最新版本,是以美国Autodesk公司开发的软件AutoCAD为平台,在国内被

TArch 5.0<br>TArch 5.0 TArch 5.0  $\pi$ Arch 5.0  $<<$ Tarch 5.0

 $1 \quad 1.1 \quad 1.1.1 \quad 1.1.2 \quad 1.1.3 \quad 1.1.4$  $1.2$  1.2.1  $1.2.2$  1.3  $1.31$  $\text{TArch } 5.0$  1.32  $\text{TArch } 5.0$  1.4  $1.4$   $1.4$ 1.4.2 1.5 1.5.1 AutoCAD 1.5.2 1.5.3 1.5.4 1.6 1.61 1.62 1.63 1.64 1.65 1.66 2 TArch 3x 2.1 2.1.1 2.1.2 2.1.3 2.1.4  $21.5$  2.2.1 2.2.2 2.2.3 2.2.4 2.2.5  $2.26$  2.3  $2.4$   $2.5$   $2.6$   $2.61$   $2.62$ 2.7 2.8 2.9 2.9.1 2.9.2 2.9.3 2.9.4 2.10 2.11  $2.12$  2.12.1  $2.12.2$   $2.12.3$   $3$  3.1 3.1.1 直线轴网(ZXZW) 3.1.2 弧线轴网(HXZW) 3.1.3 插弧轴网(CHZW) 3.1.4 墙生轴网(QSZW  $32$   $321$   $LDZB$   $322$   $ZDZB$   $33$   $34$ 341 TIZX 342 TIIZ 343 ZXCJ 344 ZGXX 3.5 3.5.1 CPZH 3.5.2 DZBH 3.5.3 TBZH 3.5.4  $SCZH$  3.6  $361$   $362$   $363$ 3.7 3.7.1 BZZ 3.7.2 IZ 3.7.3 Pline 3.7.4 GGD 3.8  $4 \t 41 \t 41.1 \t 41.2 \t 41.3 \t 41.4 \t 41.5$ 4.1.6 4.1.7 4.2 4.2.1 HZQT 4.2.2 DFJQ 4.2.3 DXBQ 4.2.4 a ZXSQ 4.3 4.3.1 AutoCAD 432 433 DQJ 434 XQJ 435 BXDQ 436 GQH 4.3.7 GWQH 4.3.8 QDFK 4.3.9 JBWC 4.3.10  $XBWC$  4.4 4.4.1  $GGD$  4.4.2  $GWQG$  4.4.3 YXLM 4.4.4 JXLM 4.4.5 UCS QMUCS 4.5 4.5.1 SBNW 4.5.2 指定内墙(ZDNQ) 4.5.3 指定外墙(ZDWQ) 4.5.4 加亮外墙(JLWQ) 4.5.5 墙体造型(QTZX ) 4.5.6 更新造型(GXZX) 4.5.7 平行生线(PXSX)第5章 门窗 5.1 门窗绘制 5.1.1 普通门(PTM) 5.1.2 PTC 5.1.3 MLC 5.1.4 ZMM 5.1.5 HC 5.1.6 TC 5.1.7 ZJC 5.1.8 JXD 5.1.9 RYD 5.2 5.2.1 GMCM 5.2.2 MCJC 5.2.3 MCB 5.2.4 MCZB 5.3 5.3.1 MCYX 5.3.2  $QZMC$  5.3.32D 5.3.4 5.3.52D 5.3.6  $5373D$   $5383D$   $5393D$   $54$   $541$  NWFZ  $542$ (ZYFZ) 5.4.3 MCT 5.4.4 MMCT 5.45 5.4.6  $547$  6 7 8 9 10  $11$  12 13 14 15 16 A TArch 5.0 B TArch 5.0 C TArch 5.0

, tushu007.com

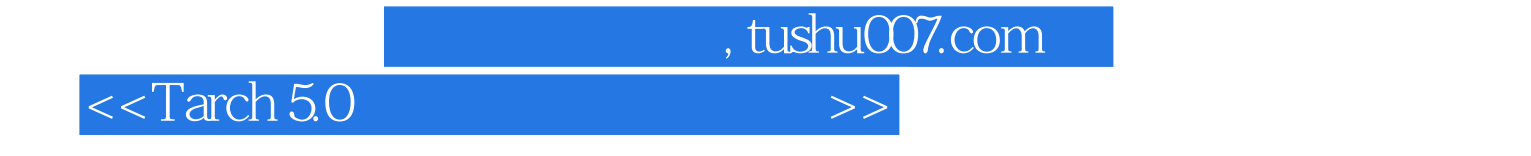

本站所提供下载的PDF图书仅提供预览和简介,请支持正版图书。

更多资源请访问:http://www.tushu007.com